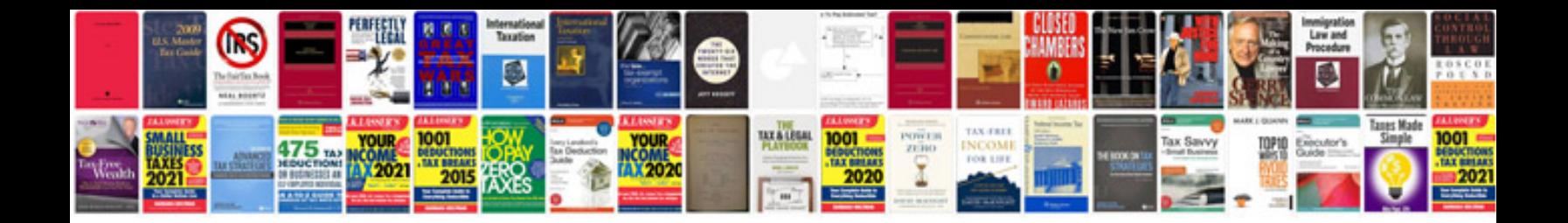

**Mercedes benz troubleshooting manual**

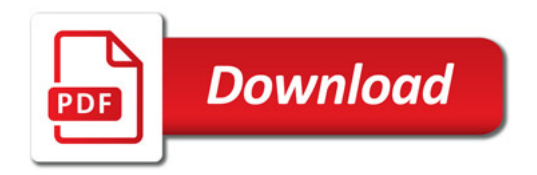

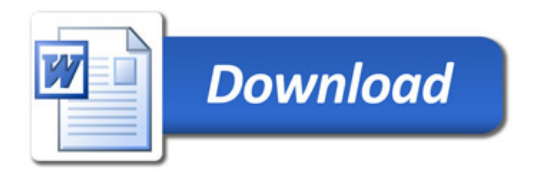